# **Betriebssysteme (BS)**

## VL 7 – Koroutinen und Fäden

#### **Daniel Lohmann**

Lehrstuhl für Informatik 4 Verteilte Systeme und Betriebssysteme

Friedrich-Alexander-Universität Erlangen Nürnberg

WS 13 – 27. November 2013

<span id="page-0-0"></span>[http://www4.cs.fau.de/Lehre/WS13/V\\_BS](http://www4.cs.fau.de/Lehre/WS13/V_BS)

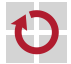

## Überblick: Einordnung dieser VL

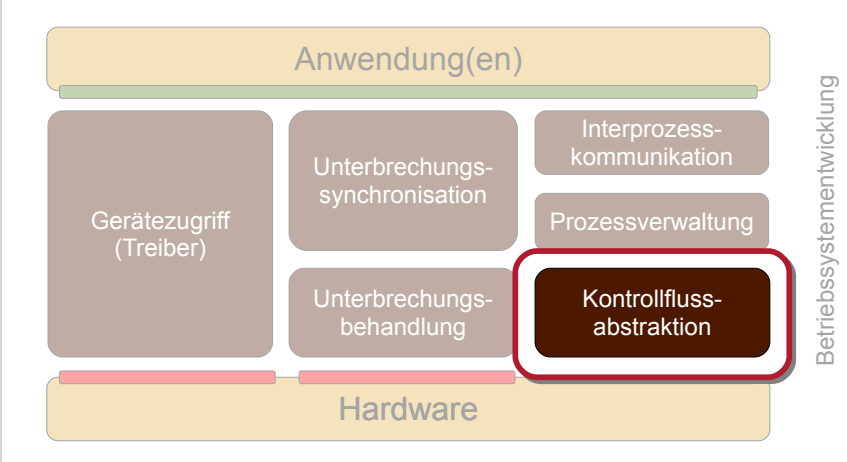

<span id="page-1-0"></span>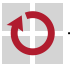

#### Agenda

**[Motivation](#page-1-0) [Grundbegriffe](#page-12-0)** [Implementierung](#page-21-0) **[Ausblick](#page-37-0)** [Zusammenfassung](#page-40-0) [Referenzen](#page-42-0)

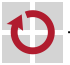

#### Agenda

**[Motivation](#page-1-0)** [Einige Versuche](#page-3-0) [Fazit](#page-11-0) **[Grundbegriffe](#page-12-0)** [Implementierung](#page-21-0) **[Ausblick](#page-37-0)** [Zusammenfassung](#page-40-0) [Referenzen](#page-42-0)

<span id="page-3-0"></span>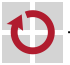

#### Motivation: Quasi-Parallelität

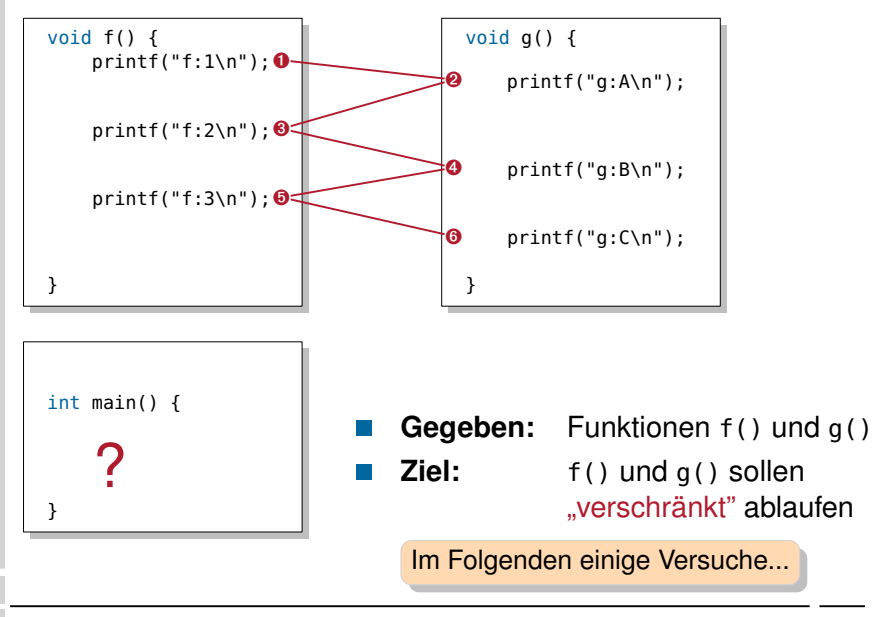

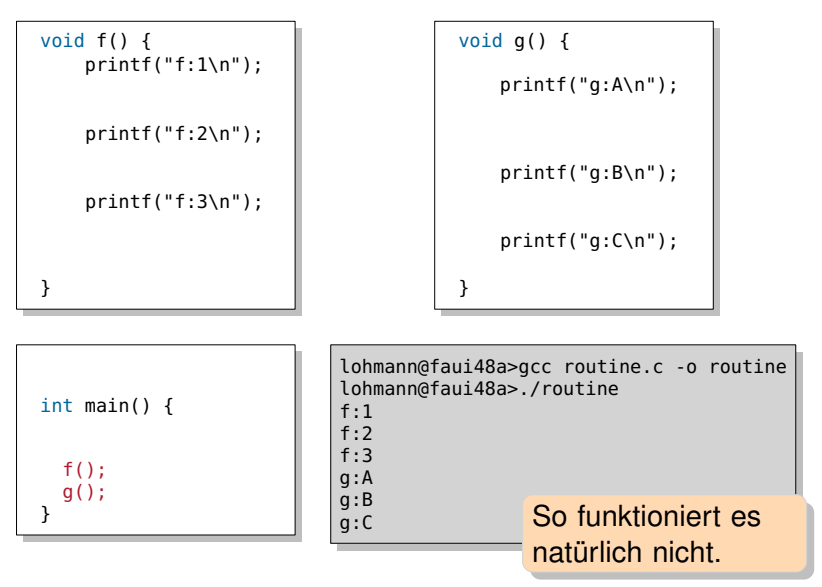

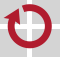

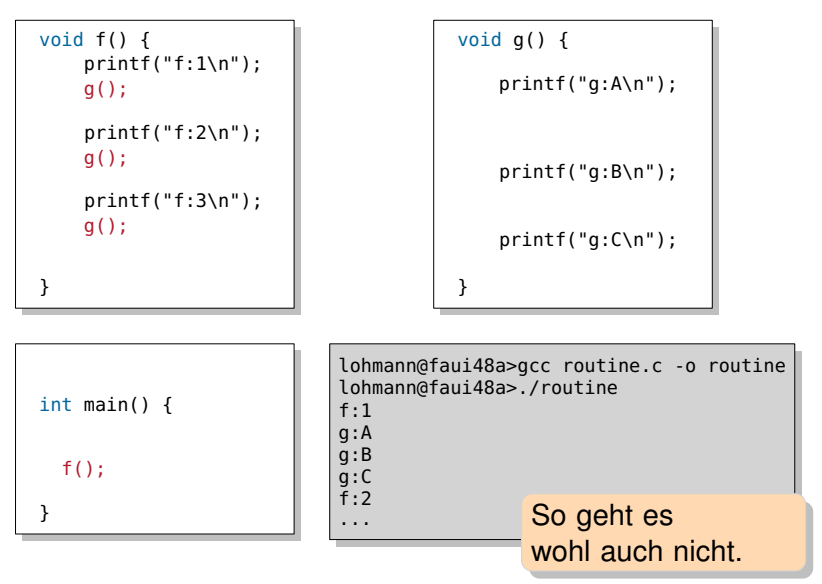

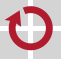

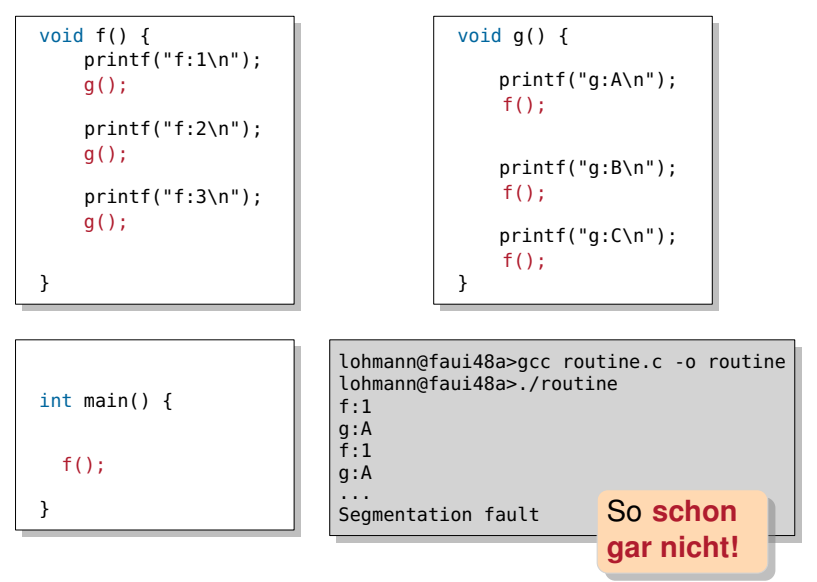

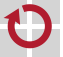

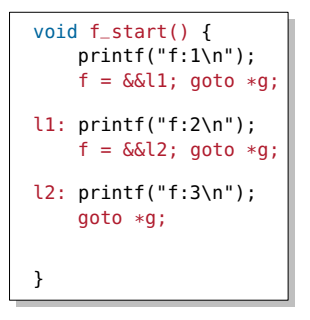

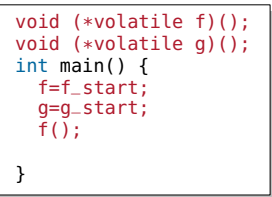

```
void g_start() {
    printf("g:A\n");
     q = \delta\delta l1; goto *f;
l1: printf("g:B\n");
     q = \delta \delta l2; goto *f;
l2: printf("g:C\n");
     exit(0);}
```
#### Und so?

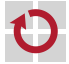

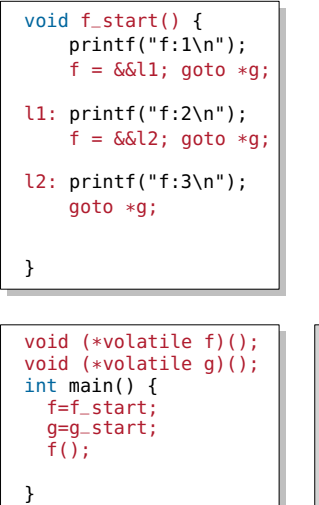

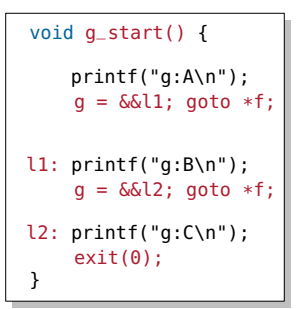

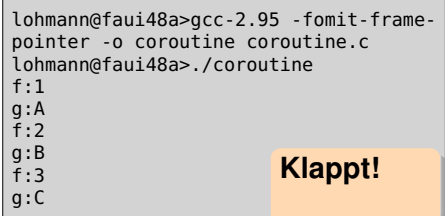

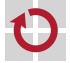

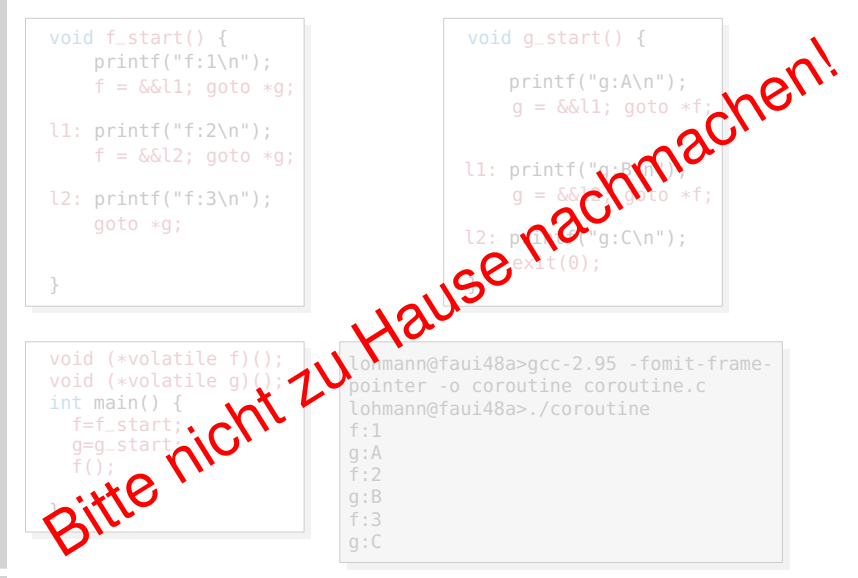

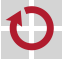

## Quasi-Parallelität: Feststellungen

- C/C++ bietet keine Bordmittel für "verschränkte" Ausführung
- einfache Funktionsaufrufe (Versuche 1 und 2)
	- laufen immer komplett durch (*run-to-completion*)
- **Paramers** Funktionsaufrufe (Versuch 3)
	- $-$  dito,  $\sim$  Endlosrekursion und Stapelüberlauf
- Wir brauchen Systemunterstützung, um Kontrollflüsse "während der Ausführung" verlassen und wieder betreten zu können
	- ungefähr so wie in Versuch 4
		- "Fortsetzungs"-PC wird gespeichert, mit goto wieder aufgenommen
	- aber bitte ohne die damit einhergehenden Probleme!
		- *computed gotos* aus Funktionen sind undefiniert
		- $-$  Zustand besteht aus mehr als dem PC  $-$  was ist mit Registern, Stapel, ...

#### **Anmerkung:** Aus Systemsicht ("von unten") würde der PC reichen!

- (PC) ⇔ *minimaler Kontrollflusszustand*
- alles weitere ist letztlich eine Entwurfsentscheidung des **Compilers**  $\rightarrow$  [\[UE1\]](#page-42-1)
- <span id="page-11-0"></span>wird in der Praxis jedoch durch Hardwarehersteller nahegelegt (ISA, ABI)

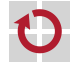

#### Agenda

#### **[Motivation](#page-1-0)**

#### **[Grundbegriffe](#page-12-0)** [Routine und asymmetrisches Fortsetzungsmodell](#page-12-0) [Koroutine und symmetrisches Fortsetzungsmodell](#page-18-0) [Implementierung](#page-21-0) **[Ausblick](#page-37-0)** [Zusammenfassung](#page-40-0) [Referenzen](#page-42-0)

<span id="page-12-0"></span>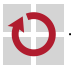

## Grundbegriffe: Routine, Kontrollfluss

Routine: eine endliche Sequenz von Anweisungen

- **z. B. die Funktion**  $f$
- Sprachmittel fast aller Programmiersprachen
- wird ausgeführt durch (Routinen-)Kontrollfluss
- (Routinen-)Kontrollfluss: eine Routine in Ausführung
- Ausführung und Kontrollfluss sind synonme Begriffe
- z. B. die Ausführung  $\lt f$  der Funktion  $f$ 
	- beginnt bei Aktivierung mit der ersten Anweisung von  $f$

Zwischen Routinen und Ausführungen besteht eine Schema–Instanz Relation. Zur klaren Unterscheidung werden die Instanzen ( $\mapsto$  Ausführungen) deshalb hier in spitzen Klammern gesetzt:

 $\langle f \rangle, \langle f' \rangle, \langle f'' \rangle$  sind Ausführungen von f.

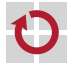

## Grundbegriffe: Routine, Kontrollfluss

- Routinen-Kontrollflüsse werden erzeugt, gesteuert, und zerstört mit speziellen Elementaroperationen
- <f> call g (Ausführung <f> erreicht Anweisung call g)
	- 1. **erzeugt** neue Ausführung <g> von g
	- 2. **suspendiert** die Ausführung <f>
	- 3. **aktiviert** die Ausführung <g>
		- $(\sim$  erste Anweisung wird ausgeführt)
- <g> ret (Ausführung <g> erreicht Anweisung ret)
	- 1. **zerstört** die Ausführung <g>
	- 2. **reaktiviert** die Ausführung des Vater-Kontrollflusses (z. B. < f >

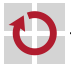

- Routinen-Kontrollflüsse bilden eine Fortsetzungshierarchie
	- Vater–Kind Relation zwischen Erzeuger und Erzeugtem
- Aktivierte Kontrollflüsse werden nach LIFO fortgesetzt
	- Der zuletzt aktivierte Kontrollfluss terminiert immer zuerst
	- Vater wird erst fortgesetzt, wenn Kind terminiert

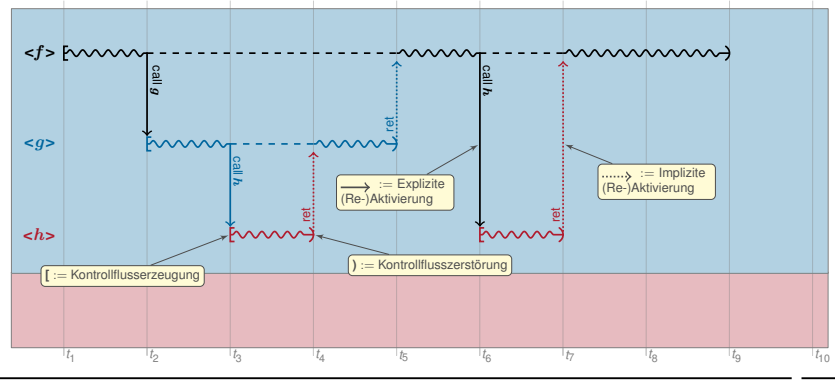

- Das gilt auch bei Unterbrechungen
	- $\blacksquare$  <f >  $\frac{1}{2}$  *irg* ist wie *call*, nur implizit
- Unterbrechungen können als implizit erzeugte und aktivierte Routinen-Ausführungen verstanden werden

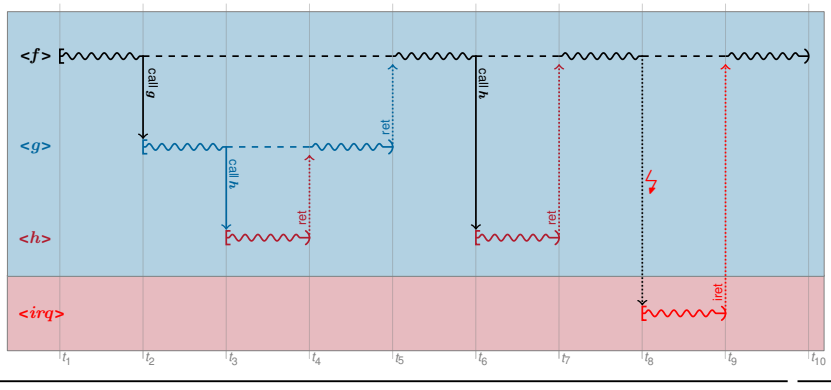

## Grundbegriffe: Koroutine

- erlaubt zusätzlich: expliziten Austritt und Wiedereintritt
- Sprachmittel *einiger* Programmiersprachen
	- z. B. Modula-2, Simula-67, Stackless Python
- wird ausgeführt durch Koroutinen-Kontrollfluss

Koroutinen-Kontrollfluss: eine Koroutine in Ausführung

- Kontrollfluss mit eigenem, unabhängigen Zustand
	- mindestens Programmzähler (PC)
	- zusätzlich je nach (zu unterstützendem) Compiler / ABI / ISA: weitere Register, Stapel, ...
	- Im Prinzip ein eigenständiger Faden (engl. *Thread*) **dazu später mehr**

Koroutinen und Koroutinen-Kontrollflüsse stehen ebenfalls in einer Schema–Instanz Relation.

In der Literatur ist diese Unterscheidung unüblich  $\sim$  Koroutinen-Kontrollflüsse werden (vereinfacht) ebenfalls als Koroutinen bezeichnet.

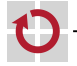

## Grundbegriffe: Koroutine

- Koroutinen-Kontrollflüsse werden erzeugt, gesteuert, und zerstört über zusätzliche Elementaroperationen
- *create g* 
	- 1. **erzeugt** neue Korotinen-Ausführung <g> von g
- $\blacksquare$  <f> resume <q>
	- 1. **supendiert** die Koroutinen-Ausführung <f> 2. **(re-)aktiviert** die Koroutinen-Ausführung <g>
- *destroy* <*g*>
	- 1. **zerstört** die Koroutinen-Ausführung <g>

<span id="page-18-0"></span>**Unterschied** zu Routinen-Kontrollflüssen: [\[SP,](#page-42-3) C 10-8] Aktivierung und Reaktivierung sind **zeitlich entkoppelt** von Erzeugung und Zerstörung.  $\sim$  Koroutinen sind **echt mächtiger** als Routinen.

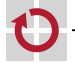

## Koroutinen 7→ symmetrisches Fortsetzungsmodell

- Koroutinen-Kontrollflüsse bilden eine Fortsetzungsfolge Koroutinenzustand bleibt über Ein-/Austritte hingweg erhalten Alle Koroutinen-Kontrollflüsse sind gleichberechtigt
	- kooperatives Multitasking
	- Fortsetzungsreihenfolge ist beliebig

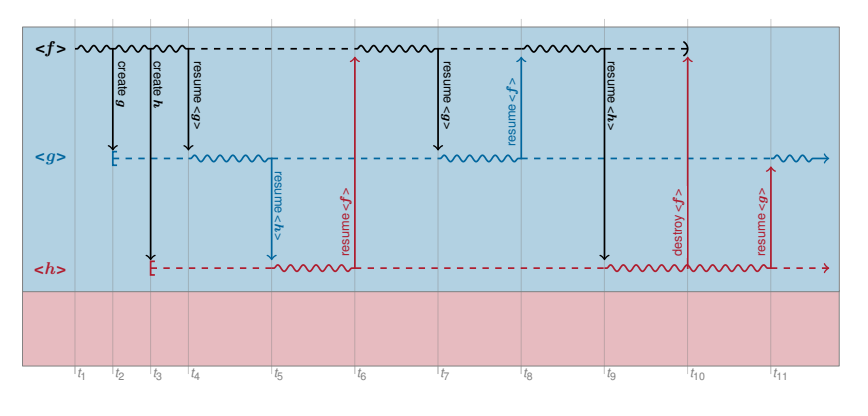

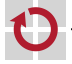

## Koroutinen und Programmfäden

- Koroutinen-Kontrollflüsse werden oft auch bezeichnet als
	- kooperative Fäden (engl. *cooperative Threads*)
	- Fasern (engl. Fibers)
- Das ist im Prinzip richtig, die Begriffe entstammen jedoch aus verschiedenen Welten
	- Koroutinen-Unterstützung ist historisch (eher) ein **Sprach**merkmal
	- Mehrfädigkeit ist historisch (eher) ein **Betriebssystem**merkmal
	- Die Grenzen sind fließend
		- *Sprachfunktion (Laufzeit-)Bibliothekfunktion Betriebssystemfunktion*
	- Wir verstehen Koroutinen als technisches Konzept
	- um Mehrfädigkeit im BS zu implementieren
	- insbesondere später auch nicht-kooperative Fäden

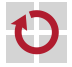

#### Agenda

**[Motivation](#page-1-0) [Grundbegriffe](#page-12-0)** [Implementierung](#page-21-0) [Fortsetzungen](#page-21-0) [Elementaroperationen](#page-28-0) [Ausblick](#page-37-0) [Zusammenfassung](#page-40-0) [Referenzen](#page-42-0)

<span id="page-21-0"></span>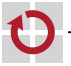

#### Implementierung: Fortsetzungen

- Fortsetzung (engl. *Continuation*): Rest einer Ausführung
	- Eine Fortsetzung ist ein Objekt, das einen suspendierten Kontrollfluss repräsentiert.
		- Programmzähler, Register, lokale Variablen, ...
		- kurz: gesamter Kontrollflusszustand
	- wird benötigt, um den Kontrollfluss zu reaktivieren

#### **Anmerkung:** Fortsetzungen

- Continuations sind ursprünglich entstanden als ein Beschreibungsmittel der **denotationalen Semantik** [\[3\]](#page-42-4).
- Sprachen wie Haskell oder Scheme bieten Continuations als eigenes Sprachmittel an.

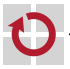

Routinen-Fortsetzungen werden i. a. auf einem **Stapel** instantiiert **in Form von Stapel-Rahmen, erzeugt und zerstört durch** 

- Compiler (explizit) und CPU (implizit) bei *call*, *ret*
- Kopplungsfunktion (explizit) und CPU (implizit) bei  $\frac{1}{2}$ , *iret*

- Der Compiler verwendet dafür i. a. den CPU-Stapel
	- call, ret, push, pop, ... verwenden implizit den CPU-Stapel

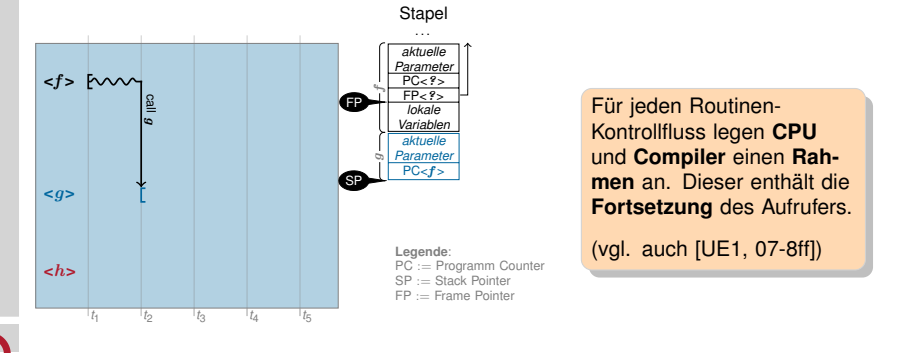

Routinen-Fortsetzungen werden i. a. auf einem **Stapel** instantiiert ■ in Form von Stapel-Rahmen, erzeugt und zerstört durch

- Compiler (explizit) und CPU (implizit) bei *call*, *ret*
- Kopplungsfunktion (explizit) und CPU (implizit) bei  $\frac{1}{2}$ , *iret*

- Der Compiler verwendet dafür i. a. den CPU-Stapel
	- call, ret, push, pop, ... verwenden implizit den CPU-Stapel

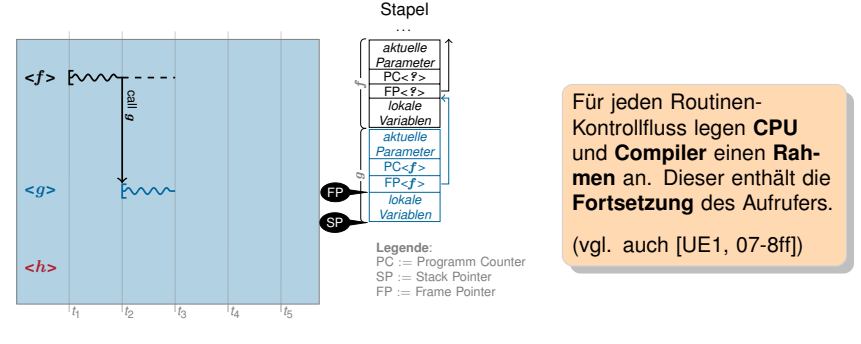

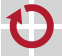

Routinen-Fortsetzungen werden i. a. auf einem **Stapel** instantiiert ■ in Form von Stapel-Rahmen, erzeugt und zerstört durch

- Compiler (explizit) und CPU (implizit) bei *call*, *ret*
- Kopplungsfunktion (explizit) und CPU (implizit) bei  $\frac{1}{2}$ , *iret*

- Der Compiler verwendet dafür i. a. den CPU-Stapel
	- call, ret, push, pop, ... verwenden implizit den CPU-Stapel

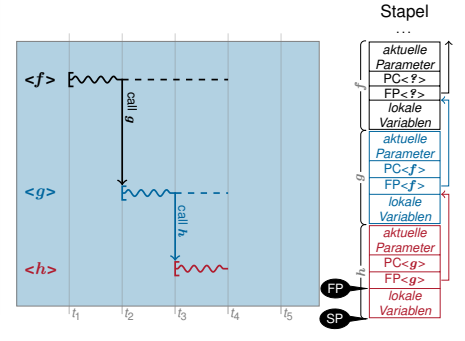

Für jeden Routinen-Kontrollfluss legen **CPU** und **Compiler** einen **Rahmen** an. Dieser enthält die **Fortsetzung** des Aufrufers.

(vgl. auch [\[UE1,](#page-42-1) 07-8ff])

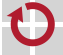

Routinen-Fortsetzungen werden i. a. auf einem **Stapel** instantiiert ■ in Form von Stapel-Rahmen, erzeugt und zerstört durch

- Compiler (explizit) und CPU (implizit) bei *call*, *ret*
- Kopplungsfunktion (explizit) und CPU (implizit) bei  $\frac{1}{2}$ , *iret*

- Der Compiler verwendet dafür i. a. den CPU-Stapel
	- call, ret, push, pop, ... verwenden implizit den CPU-Stapel

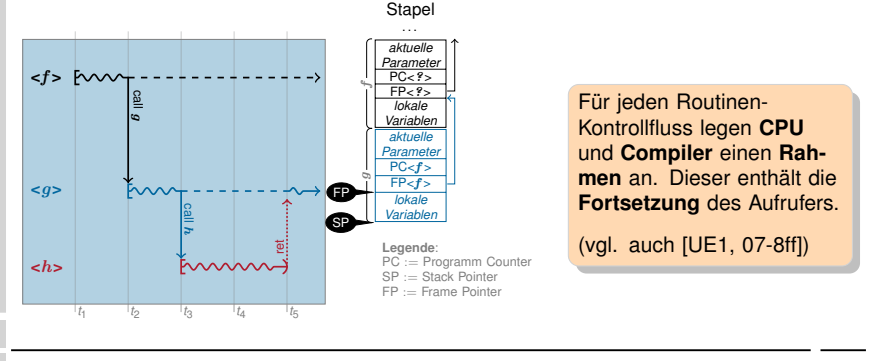

## Koroutinen 7→ symmetrisches Fortsetzungsmodell

- Koroutinen-Fortsetzungen werden i. a. nicht nativ unterstützt
	- **Ansatz:** Koroutinen-Fortsetzungen durch [\[2\]](#page-42-5) Routinen-Fortsetzungen implementieren
	- Ein *resume*-Aufruf sieht für den Compiler wie die Erzeugung und Aktivierung eines ganz normalen Routinen-Kontrollflusses aus.
	- Vor dem ret wird in *resume* jedoch intern der Koroutinen-Kontrollfluss gewechselt.
	- **Folge:** Technisch gesehen, müssen wir das Routinen-Fortsetzungsmodell des Compilers bereitstellen
	- Registerverwendung  $\sim$  nichtflüchte Register über Wechsel erhalten
	- Fortsetzungs-Stapel  $\sim$  eigener Stapel für jede Koroutinen-Instanz

Eine Koroutinen-Instanz wird durch ihren Fortsetzungs-Stapel repräsentiert

- während der Ausführung ist dieser Stapel der CPU-Stapel
- oberster Stapel-Rahmen enthält immer die Fortsetzung
- Koroutinen-Wechsel → Stapel-Wechsel + ret

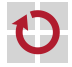

#### Implementierung: *resume*

#### Aufgabe: Koroutinen-Kontrollfluss wechseln

```
// Typ fuer Stapelzeiger (Stapel ist Feld von void*)
typedef void** SP;
extern "C" void resume( SP& from_sp, SP& to_sp ) {
  /* aktueller Stapel-Rahmen ist Fortsetzung des zu
     suspendierenden Kontrollflusses (Aufrufer von resume) */
  < sichere CPU-Stapelzeiger in from_sp >
  < lade CPU-Stapelzeiger aus to_sp >
  /* aktueller Stapel-Rahmen ist Fortsetzung des zu
     reaktivierenden Kontrollflusses */
 } // Ruecksprung
```
#### **Problem:** nicht-flüchtige Register

Der Stapel-Rahmen enthält keine **nicht-flüchtigen Register**, da der Aufrufer davon ausgeht, dass diese nicht verändert werden.

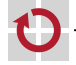

<span id="page-28-0"></span>Wir springen jedoch in einen **anderen Aufrufer** zurück!

#### Implementierung: *resume*

- Problem: nicht-flüchtige Register
	- Routinen-Fortsetzung enthält keine nicht-flüchtigen Register
	- $\blacksquare \rightsquigarrow$  diese müssen explizit gesichert und restauriert werden
- Viele Implementierungsvarianten sind denkbar
	- nicht-flüchtige Register in eigener Struktur sichern ( $\sim$  Übung)
	- oder einfach als "lokale Variablen" auf dem Stapel:

```
extern "C" void resume( SP& from_sp, SP& to_sp ) {
  /* aktueller Stapel-Rahmen ist Fortsetzung des zu
     suspendierenden Kontrollflusses (Aufrufer von resume) */
  <lege nicht-fluechtige Register auf den Stapel >
  < sichere CPU-Stapelzeiger in from_sp >
  < lade CPU-Stapelzeiger aus to_sp >
  <hole nicht-fluechtige Register vom Stapel >
  /* aktueller Stapel-Rahmen ist Fortsetzung des zu
     reaktivierenden Kontrollflusses */
 } // Ruecksprung
```
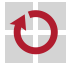

#### Implementierung: *resume*

Implementierung vom *resume* ist architekturabhängig

- Aufbau der Stapel-Rahmen
- nicht-flüchtige Register
- Wachstumsrichtung des Stapels

Außerdem muss man Register bearbeiten  $\sim$  Assembler

```
Beispiel Motorola 68000:
// extern "C" void resume( SP& sp_from, SP& sp_to )
resume:
 move.l 4(sp), a0 \frac{1}{10} a0 = \frac{6sp\_from}{10}<br>move.l 8(sp), a1 \frac{1}{10} a1 = \frac{6sp\_to}{10}\frac{1}{2} a1 = &sp_to
 movem.l d2-d7/a2-a6, -(sp) // nf-Register auf den Stapel
 move.l sp, (a0) \frac{1}{s} // sp_from = sp
 move.l (a1), sp \frac{1}{1} // sp = sp_to
 movem.l (sp)+, d2-d7/a2-a6 // hole nf-Register vom Stapel
  rts // "Ruecksprung"
```
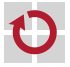

## Beispiel: Verwendung von *resume*

## Koroutinen-Kontrollfluss  $\langle f \rangle$  übergibt an  $\langle q \rangle$ :

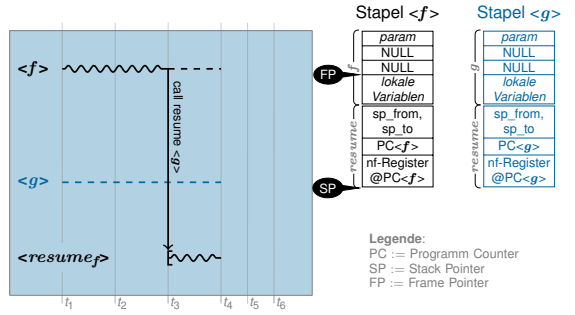

- 1. Koroutine  $\langle f \rangle$  ist aktiv. Koroutine  $\langle g \rangle$  ist suspendiert
- 2. <f> instantijert den Routinen-Kontrollfluss <resumes> und legt dazu Parameter (Stapelvariablen von <f > und <g > ) sowie die Rücksprung-Adresse ( $\mapsto$  Fortsetzung von <f > ) auf den Stapel.
- 3.  $\leq$ resume<sub>f</sub>> sichert nicht-flüchtige Register von  $\leq$ f> auf dem Stapel und eigenen SP in sp\_from
- 4. Wechsel des SP auf den Stapel von  $\langle q \rangle$  (sp\_to)  $\sim$  **Koroutinen-Wechsel**, nun läuft  $\langle$ resume<sub>g</sub>
- 5.  $\leq$ resume<sub>a</sub> holt nicht-flüchtige Register von  $\leq$ q vom Stapel.
- 6. Routinen-Kontrollfluss  $\langle resume_{\alpha} \rangle$  terminiert mit ret:  $\langle qs \rangle$  ist aktiv,  $\langle fs \rangle$  ist suspendiert

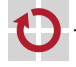

## Beispiel: Verwendung von *resume*

#### Koroutinen-Kontrollfluss  $\langle f \rangle$  übergibt an  $\langle q \rangle$ :

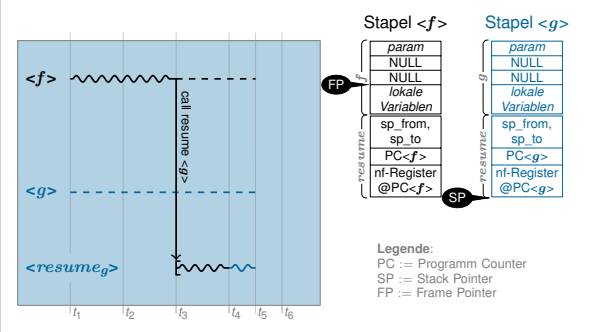

- 1. Koroutine  $\langle f \rangle$  ist aktiv. Koroutine  $\langle g \rangle$  ist suspendiert
- 2. <f> instantijert den Routinen-Kontrollfluss <resumes> und legt dazu Parameter (Stapelvariablen von <f > und <g>) sowie die Rücksprung-Adresse ( $\mapsto$  Fortsetzung von <f > auf den Stapel.
- 3.  $\leq$ resume<sub>f</sub>> sichert nicht-flüchtige Register von  $\leq$ f> auf dem Stapel und eigenen SP in sp\_from
- 4. Wechsel des SP auf den Stapel von  $\langle q \rangle$  (sp\_to)  $\sim$  **Koroutinen-Wechsel**, nun läuft  $\langle$ resume<sub>g</sub>
- 5.  $\leq$ resume<sub>a</sub> holt nicht-flüchtige Register von  $\leq$ q vom Stapel.
- 6. Routinen-Kontrollfluss  $\langle resume_{\alpha} \rangle$  terminiert mit ret:  $\langle qs \rangle$  ist aktiv,  $\langle fs \rangle$  ist suspendiert

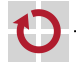

## Beispiel: Verwendung von *resume*

#### Koroutinen-Kontrollfluss  $\langle f \rangle$  übergibt an  $\langle q \rangle$ :

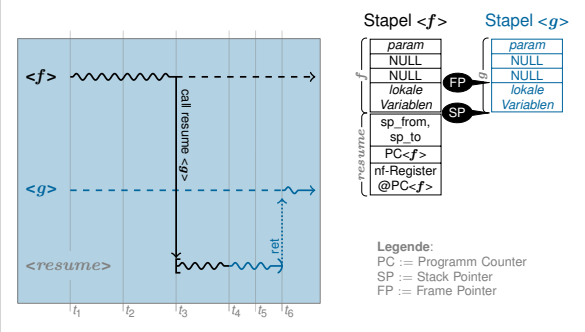

- 1. Koroutine  $\langle f \rangle$  ist aktiv. Koroutine  $\langle g \rangle$  ist suspendiert
- 2. <f> instantijert den Routinen-Kontrollfluss <resumes> und legt dazu Parameter (Stapelvariablen von <f > und <g > ) sowie die Rücksprung-Adresse ( $\mapsto$  Fortsetzung von <f > > ) auf den Stapel.
- 3.  $\leq$ resume<sub>f</sub>> sichert nicht-flüchtige Register von  $\leq$ f> auf dem Stapel und eigenen SP in sp\_from
- 4. Wechsel des SP auf den Stapel von  $\langle q \rangle$  (sp\_to)  $\sim$  **Koroutinen-Wechsel**, nun läuft  $\langle$ resume<sub>g</sub>
- 5.  $\leq$ resume<sub>a</sub> holt nicht-flüchtige Register von  $\leq$ q vom Stapel.
- 6. Routinen-Kontrollfluss  $\langle resume_{\alpha} \rangle$  terminiert mit ret:  $\langle qs \rangle$  ist aktiv,  $\langle fs \rangle$  ist suspendiert

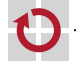

#### Implementierung: *create*

#### Aufgabe: Koroutionen-Kontrollfluss < start> erzeugen

- Gebraucht wird dafür
	- 1. **Stapelspeicher** (irgendwo, global) static void\* stack\_start[ 256 ];
	-
	-
	- 4. **Parameter** für die Startfunktion

```
2. Stapelzeiger SP sp_start = &stack_start [ 256 ];
3. Startfunktion void start( void* param ) ...
```
Koroutinen-Kontrollfluss wird suspendiert erzeugt

#### Ansatz: *create* erzeugt zwei Stapel-Rahmen

- so als hätte <start> bereits *resume* **als Routine** aufgerufen
	- 1. Rahmen der Startfunktion selber (erzeugt vom "virtuellen Aufrufer")
	- 2. Rahmen von *resume* (enthält Fortsetzung in <start>)
- **Example 3 Fernalders** and en Beginn von start

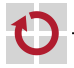

#### Implementierung: *create*

#### Beispiel Motorola 68000:

```
void create( SP& sp_new, void (*start)(void*), void* param) {
  *(--sp_new) = param; // Parameter von Startfunktion
  *(--sp new) = 0; // Aufrufer (gibt es nicht!)
  *(--sp_new) = start; // Startadresse
  sp_new -= 11; // nicht-fluechtige Register (Werte egal)
```
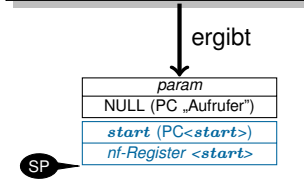

}

Da der Rücksprung an den **Anfang** einer Funktion erfolgt, sind die Rahmen sehr einfach aufgebaut.

Zu diesem Fortsetzungspunkt hat ein Routinen-Kontrollfluss noch:

- keinen FP verwendet oder gesichert
- keine lokalen Variablen auf dem Stapel angelegt
- keine Annahmen über den Inhalt von nf-Registern

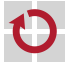

#### Implementierung: *destroy*

- Aufgabe: Koroutionen-Kontrollfluss zerstören
- Ansatz: Kontrollfluss-Kontext freigeben
	- entspricht Freigabe der Kontextvariablen (7→ Stapelzeiger)
	- Stapelspeicher kann anschließend anderweitig verwendet werden

#### Das ist wenigstens mal einfach :-)

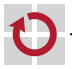

#### Agenda

**[Motivation](#page-1-0) [Grundbegriffe](#page-12-0)** [Implementierung](#page-21-0) **[Ausblick](#page-37-0)** [Koroutinen als Hilfsmittel für das BS](#page-37-0) [Mehrfändigkeit](#page-37-0) [Zusammenfassung](#page-40-0) [Referenzen](#page-42-0)

<span id="page-37-0"></span>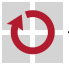

#### Ausblick: Betriebssystemfäden

- Koroutinen sind (eigentlich) ein Sprachkonzept
	- Multitasking auf Sprachebene  $\overline{\phantom{a}}$
	- wir haben es hier für C/C<sup>++</sup> (bzw. ein ABI) "nachgerüstet"
	- Kontextwechsel erfordert keine Systemprivilegien!
		- $\rightsquigarrow$  muss also nicht zwingend im BS-Kern erfolgen
- Vorraussetzung für echtes Multitasking: Kooperation
	- Anwendungen müssen als Koroutinen implementiert sein
	- Anwendungen müssen sich gegenseitig kennen
	- Anwendungen müssen sich gegenseitig aktivieren

. . .

#### **Problem**

Für uneingeschränkten Mehrprogramm-Betrieb ist das unrealistisch.

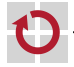

## Ausblick: Betriebssystemfäden

#### Alternative: "Kooperationsfähigkeit" als Aufgabe des Betriebssystems auffassen

Ansatz: Anwendungen "unbemerkt" als eigenständige Fäden ausführen

- **BS sorgt für die Erzeugung der Koroutinen-Kontrollflüsse** 
	- jede Anwendung wird als Routine aus einer BS-Koroutine aufgerufen
	- $\sim$  indirekt läuft jede Anwendung als Koroutine
- BS sorgt für die Suspendierung laufender Koroutinen-Kontrollflüsse
	- so dass Anwendungen nicht kooperieren müssen
	- erfordert einen Verdrängungsmechanismus
- **BS** sorgt für die Auswahl des nächsten Koroutinen-Kontrollflusses
	- so dass Anwendungen sich nicht gegenseitig kennen müssen
	- erfordert einen Scheduler

Mehr dazu in der nächsten Vorlesung!

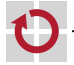

#### Agenda

**[Motivation](#page-1-0) [Grundbegriffe](#page-12-0)** [Implementierung](#page-21-0) **[Ausblick](#page-37-0)** [Zusammenfassung](#page-40-0) [Referenzen](#page-42-0)

<span id="page-40-0"></span>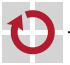

#### Zusammenfassung: Quasi-Parallelität

- Ziel war die Ermöglichung von "Quasi-Parallelität" Verschränkte Ausführung von Funktionen Suspendierung und Reaktivierung von Funktions-Ausführungen - Begriff der Fortsetzung Routinen  $\rightarrow$  asymmetrisches Fortsetzungsmodell Ausführung nach LIFO (und damit nicht "quasi-parallel") CPU und Übersetzer stellen Elementaroperationen bereit Koroutinen 7→ symmetrisches Fortsetzungsmodell **Ausführung in beliebiger Reihenfolge** erfordert eigenen Kontext: minimal PC, i. a. auch Register und Stapel
	- CPU und Übersetzer stellen i. a. keine Elementaroperationen bereit

#### Fäden  $\rightarrow$  vom BS verwaltete Koroutinen

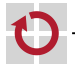

#### Referenzen

- <span id="page-42-2"></span>[1] Melvin E. Conway. "Design of a separable transition-diagram compiler". In: *Communications of the ACM* 6 (7 July 1963), pp. 396–408. ISSN: 0001-0782. DOI: [10.1145/366663.366704](http://dx.doi.org/10.1145/366663.366704).
- <span id="page-42-5"></span>[2] Donald E. Knuth. *The Art of Computer Programming, Volume 1: Fundamental Algorithms, Third Edition*. Addison-Wesley, 1997. ISBN: 978-0201896831.
- <span id="page-42-4"></span><span id="page-42-3"></span><span id="page-42-1"></span>[UE1] Michael Philippsen. *Grundlagen des Übersetzerbaus*. Vorlesung mit Übung. Friedrich-Alexander-Universität Erlangen-Nürnberg, Lehrstuhl für Informatik 2, 2009 (jährlich). URL: <http://www2.informatik.uni-erlangen.de/teaching/WS2009/UE1/index.html>.
	- [3] John C. Reynolds. "The discoveries of continuations". In: *Lisp Symb. Comput.* 6 (3-4 Nov. 1993), pp. 233–248. ISSN: 0892-4635. DOI: [10.1007/BF01019459](http://dx.doi.org/10.1007/BF01019459).
	- [SP] Wolfgang Schröder-Preikschat. *Systemprogrammierung*. Vorlesung mit Übung. Friedrich-Alexander-Universität Erlangen-Nürnberg, Lehrstuhl für Informatik 4, 2009 (jährlich). URL: [http://www4.informatik.uni-erlangen.de/Lehre/WS09/V\\_SP](http://www4.informatik.uni-erlangen.de/Lehre/WS09/V_SP).

<span id="page-42-0"></span>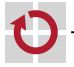